# Tutorato di Base di Dati Lezione 4

Andrea Gasparetto

## Il linguaggio SQL (Structured Query Language)

- Le implementazioni nei vari DBMS relazionali commerciali
	- includono funzionalità non previste dallo standard
	- non includono funzionalità previste dallo standard
	- implementano funzionalità previste dallo standard ma in modo diverso
	- vengono usati dei "dialetti" dell'SQL

# Il linguaggio SQL (cont.)

- Linguaggio dichiarativo basato su Calcolo Relazionale su Ennuple e Algebra Relazionale
	- relazioni -> tabelle
	- ennuple -> record/righe
	- attributi -> campi/colonne
- ▶ Le tabelle possono avere righe duplicate (una tabella è un multinsieme), per
	- efficienza: eliminare i duplicati costa (n log(n))
	- flessibilità:
		- · può essere utile vedere i duplicati
		- possono servire per le funzioni di aggregazione (es. media)

# Il linguaggio SQL (cont.)

- Il linguaggio comprende
	- DML (Data Manipulation Language) ricerche  $e/o$  modifiche interattive  $\rightarrow$  interrogazioni o query
	- DDL (Data Definition Language) definizione (e amministrazione) della base di dati
	- uso di SQL in altri linguaggi di programmazione

## Un assaggio ...

### Consideriamo lo schema relazionale

Tutor

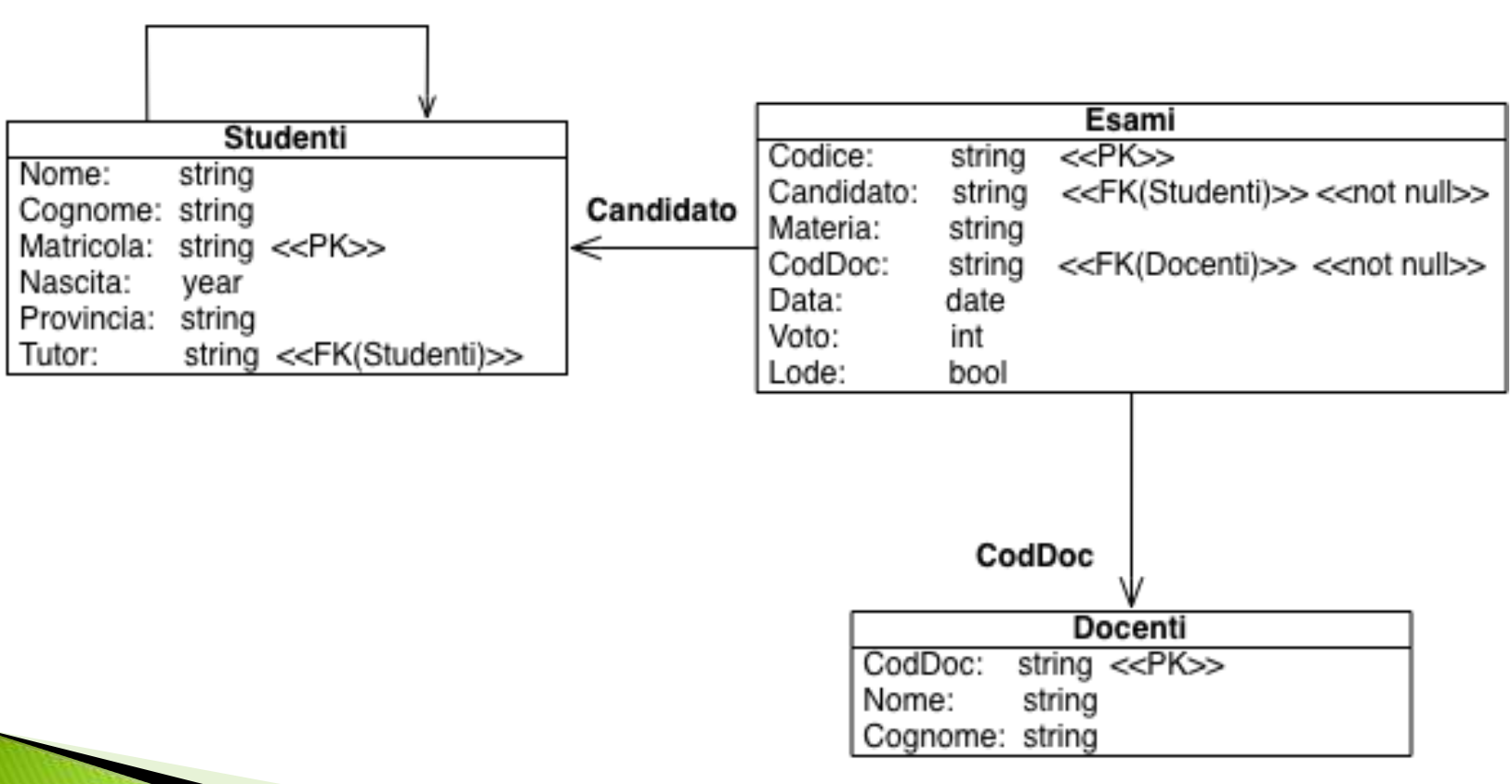

## Un assaggio ...

**SELECT** s.Nome, s.Cognome, e.Data **FROM** Studenti s **JOIN** Esami e **ON** (s.Matricola = e.Candidato) **WHERE** e.Materia='BD' **AND** e.Voto=30

**SELECT** s.Nome **AS** Nome, YEAR(CURDATE()) - s.Nascita **AS** Età, 0 **AS** NumeroEsami **FROM** Studenti s **WHERE NOT EXISTS** (**SELECT** \* **FROM** Esami e **WHERE** s.Matricola = e.Candidato)

## Il comando SELECT

- Il comando base dell'SQL:
	- **SELECT** [**DISTINCT**] *Attributi*
		- **FROM** *Tabelle*

[**WHERE** *Condizione*]

*Tabelle* ::= *Tabella* [*Ide*] {, *Tabella* [*Ide*] }

 Condizione può essere una combinazione booleana (AND, OR, NOT) di (dis)uguaglianze tra attributi  $(=, <, <=, ...)$  ... ma anche molto altro.

## Il comando SELECT (cont.)

- Semantica: prodotto + restrizione + proiezione.
	- **SELECT** \*  $R_1 \times \ldots \times R_n$ **FROM** R1, ..., Rn ◦ **SELECT** \* **FROM** R1, ..., Rn  $\sigma_C(R_1 \times \ldots \times R_n)$ **WHERE** C
	- **SELECT DISTINCT** A1, ..., An **FROM** R1, ..., Rn  $\pi_{A_1,...,A_n}(\sigma_C(R_1 \times ... \times R_n))$ **WHERE** C

## Esempi Elementari

- **SELECT** \* **FROM** Studenti;
- **SELECT** \* **FROM** Esami **WHERE** Voto > 26;
- **SELECT DISTINCT** Provincia **FROM** Studenti;

 **SELECT** \* **FROM** Studenti, Esami;

## Esempi: Proiezione

- ▶ Trovare il nome, la matricola e la provincia degli studenti:
	- **SELECT** Nome, Matricola, Provincia

**FROM** Studenti

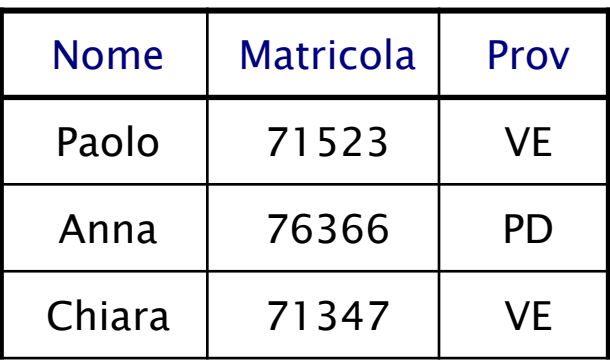

## Esempi: Restrizione

Trovare tutti i dati degli studenti di Venezia:

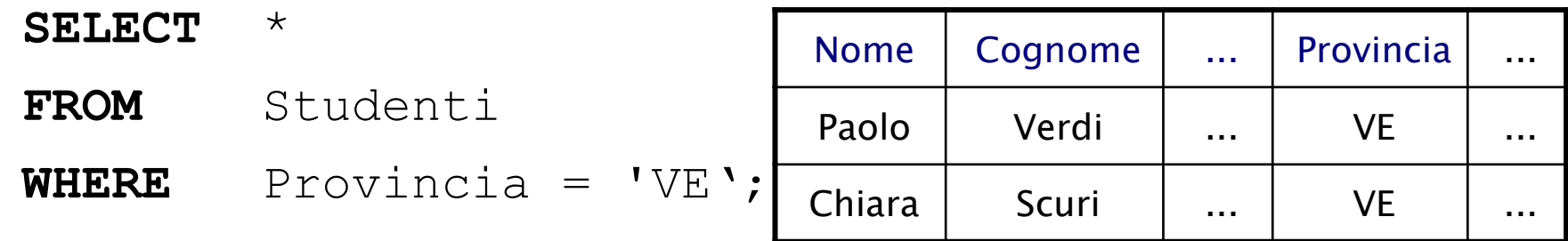

▶ Trovare nome, matricola e anno di nascita degli studenti di Venezia (Proiezione+Restrizione):

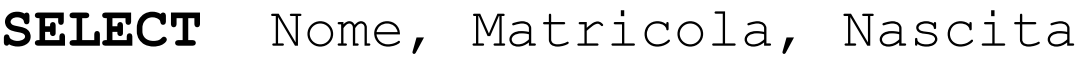

**FROM** Studenti

**WHERE** Provincia = 'VE';

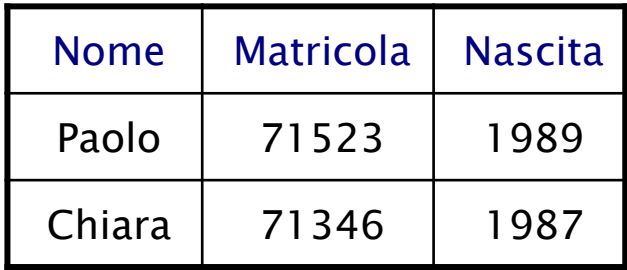

## Prodotto e Giunzioni

Tutte le possibili coppie (Studente, Esame):

▶ Tutte le possibili coppie (Studente, Esame **SELECT** \* **FROM** Studenti, Esami

sostenuto dallo studente):

**SELECT** \* **FROM** Studenti, Esami **WHERE** Matricola = Candidato

 Nome e data degli esami per studenti che hanno superato l'esame di BD con 30:

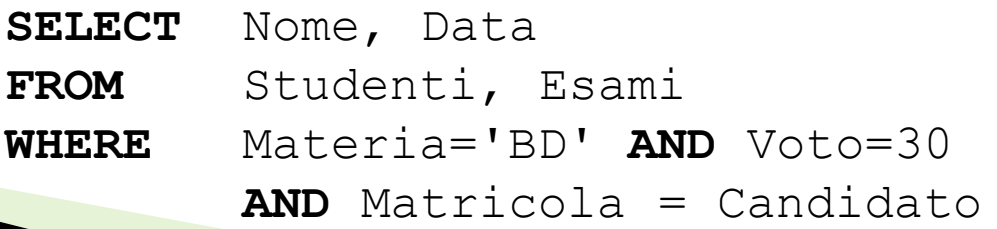

### Qualificazione: notazione con il punto

- Se si opera sul prodotto di tabelle con attributi omonimi occorre qualificarli, ovvero identificare la tabella alla quale ciascun attributo si riferisce
- ▶ Notazione con il Punto. Utile se si opera su tabelle diverse con attributi aventi lo stesso nome

#### Tabella.Attributo

◦ Es. generare una tabella che riporti Codice, Nome, Cognome dei docenti e Codice degli esami corrispondenti

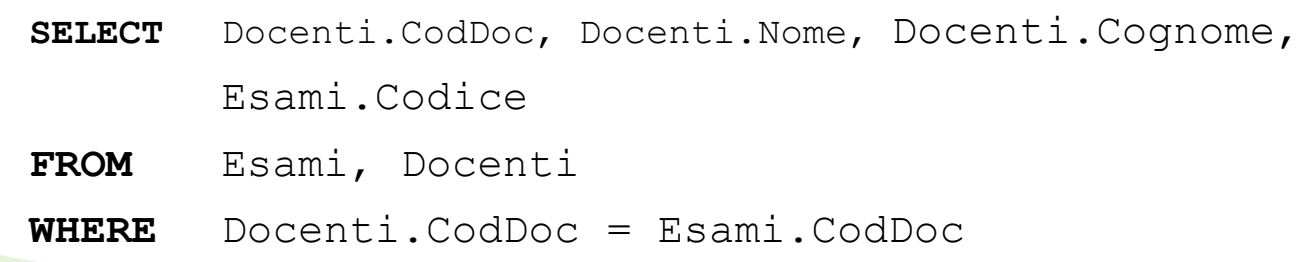

### Qualificazione: notazione con il punto e alias

### Alias

- Si associa un identificatore alle relazioni in gioco
- Essenziale se si opera su più copie della stessa relazione  $(-)$  associazioni ricorsive!)
- Es. generare una tabella che contenga cognomi e matricole degli studenti e dei loro tutor

**SELECT** s.Cognome, s.Matricola, t.Cognome, t.Matricola **FROM** Studenti s, Studenti t **WHERE** s.Tutor = t.Matricola

 La qualificazione è sempre possibile e può rendere la query più leggibile

## Alias e query ricorsive

 Gli alias permettono di avere 'ricorsività' a un numero arbitrario di livelli. Esempio:

Persone (Id, Nome, Cognome, IdPadre, Lavoro) PK(Id), IdPadre FK(Persone)

**SELECT** n.Nome, n.Cognome,

f.Nome, f.Cognome

**FROM** Persone n,

Persone p,

Persone f

**WHERE** f.IdPadre = p.Id **AND**

p.IdPadre = n.Id **AND**

n.Lavoro = f.Lavoro

Cognome e nome delle persone (e dei nonni) che fanno lo stesso lavoro dei nonni

## Lista degli attributi

- Attributi ::= \*
	- | Expr [[**AS**] Nome] {, Expr [[**AS**] Nome] }

Expr **AS** Nome: dà il nome Nome alla colonna ottenuta come risultato dell'espressione **Expr**

 usato per rinominare attributi o più comunemente per dare un nome ad un attributo calcolato

**SELECT** Nome, Cognome, YEAR(CURDATE())-Nascita

**AS** Età

**FROM** Studenti

**WHERE** Provincia='VE'

 $\triangleright$  Nota: Un attributo A di una tabella "R  $\triangleright$  x" si denota come: A oppure  $R.A$  oppure  $x.A$ 

## Sintassi delle espressioni

▶ Le espressioni possono includere operatori aritmetici (o altri operatori e funzioni sui tipi degli attributi) o funzioni di aggregazione

```
Expr ::= [Ide.]Attributo | Const
   | ( Expr ) | [-] Expr [Op Expr] 
   | COUNT(*) 
   | AggrFun ( [DISTINCT] [Ide.]Attributo)
```
- AggrFun ::= **SUM** | **COUNT** | **AVG** | **MAX** | **MIN**
- $\triangleright$  NB: si usano tutte funzioni di aggregazione (-> produce un'unica riga) o nessuna.
- Le funzioni di aggregazione NON possono essere usati nella clausola WHERE

## ESEMPI: funzioni di aggregazione

#### Numero di elementi della relazione Studenti

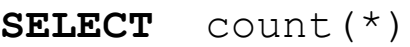

**FROM** Studenti

#### Anno di nascita minimo, massimo e medio degli studenti:

**SELECT** min(Nascita), max(Nascita), avg(Nascita) **FROM** Studenti

#### è diverso da

**SELECT** min(Nascita), max(Nascita), avg(DISTINCT Nascita) **FROM** Studenti

**Nota: non ha senso ... (vedi** GROUP BY)

**SELECT** Candidato, avg(Voto)

**FROM** Esami

## ESEMPI: funzioni di aggregazione

Numero di Studenti che hanno un Tutor

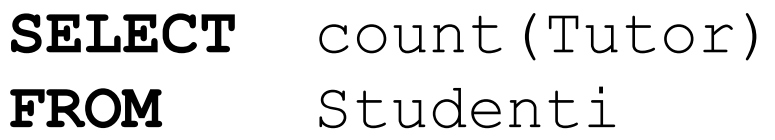

Numero di studenti che fanno i Tutor

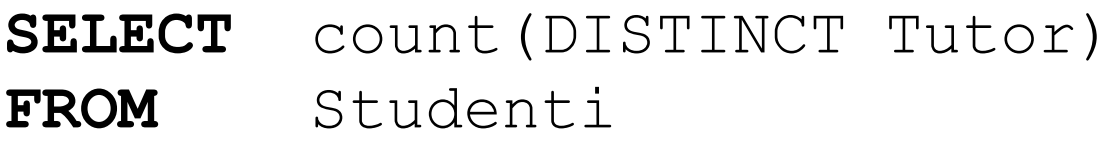

## Clausola FROM (reprise)

- Le tabelle si possono combinare usando:
	- $\degree$  "," (prodotto): FROM T1, T2
	- Giunzioni di vario genere

```
 Tabelle ::= Tabella [Ide] {, Tabella [Ide] } |
```
Tabella Giunzione Tabella [ **USING** (Attributi) | **ON** Condizione ]

Giunzione ::= [**CROSS**|**NATURAL**] [**LEFT**|**RIGHT**|**FULL**] **JOIN**

- **CROSS JOIN** realizza il prodotto
	- **SELECT** \*
	- **FROM** Esami **CROSS JOIN** Docenti
- **NATURAL JOIN**
	- è il join naturale
		- **SELECT** \*
		- **FROM** Esami **NATURAL JOIN** Docenti;

 **JOIN ... USING** *Alcuni attributi comuni*

come il natural join, ma solo sugli attributi comuni elencati

 **JOIN ... ON Condizione** effettua il join su di una condizione (ad es. che indica quali valori devono essere uguali)

SELECT<sub>1</sub>

**FROM** Studenti s **JOIN** Studenti t

**ON** s.Tutor = t.Matricola;

### **LEFT, RIGHT, FULL**

se precedono JOIN, effettuano la corrispondente giunzione esterna

 Esempio: Esami di tutti gli studenti, con nome e cognome relativo, elencando anche gli studenti che non hanno fatto esami

**SELECT** Nome, Cognome, Matricola, Data, Materia

**FROM** Studenti s **LEFT JOIN** Esami e

**ON** s.Matricola = e.Candidato;

### Risultato

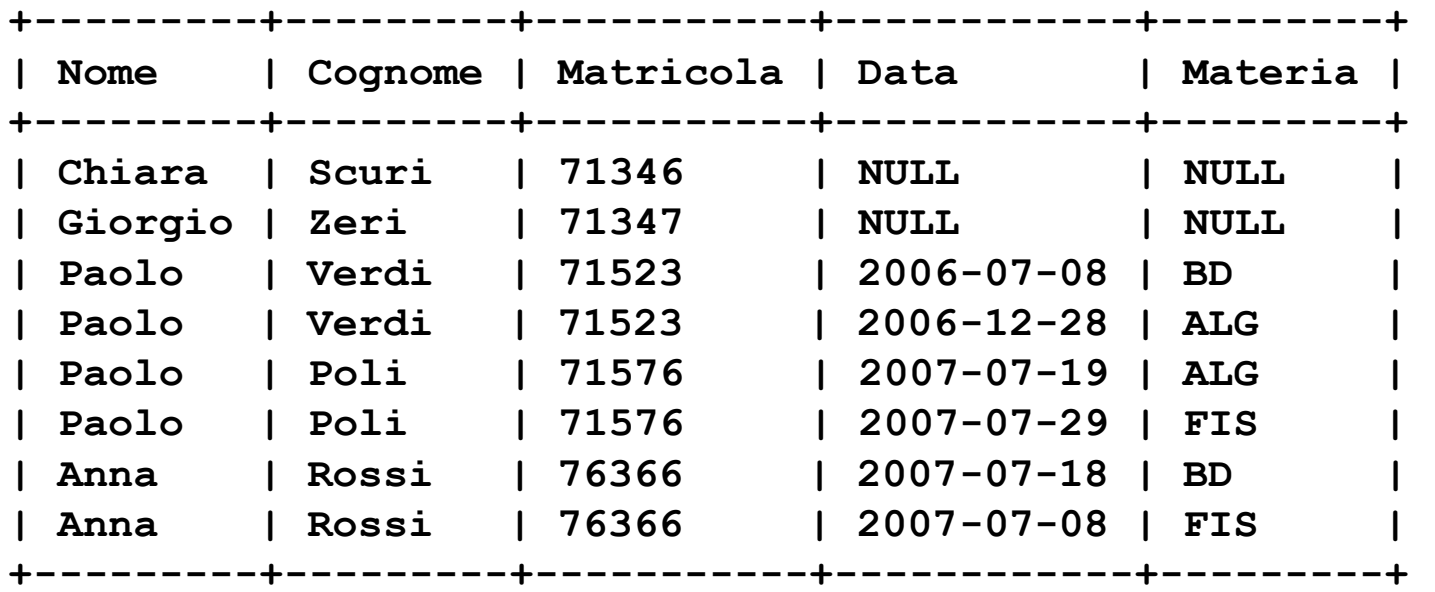

Nota: compaiono anche ennuple corrispondenti a studenti che non hanno fatto esami, completate con valori nulli.

# **Clausola ORDER BY**

Inserendo la clausola

```
ORDER BY Attributo [DESC|ASC] {, Attributo
[DESC|ASC] }
```
si può far sì che la tabella risultante sia ordinata, secondo gli attribuuti indicati (ordine lessicografico) in modo crescente (ASC) [default] o decrescente (DESC): e.g.

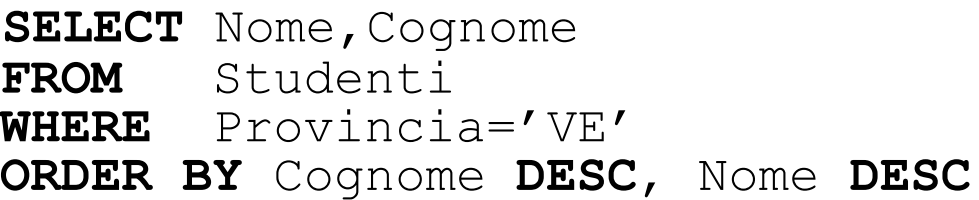

## Operatori insiemistici

- SQL comprende operatori insiemistici (UNION, INTERSECTION ed EXCEPT) per combinare i risultati di tabelle con colonne di ugual nome e ugual tipo
- Es: Nome e cognome degli studenti di Venezia e di quelli che hanno preso più di 28 in qualche esame

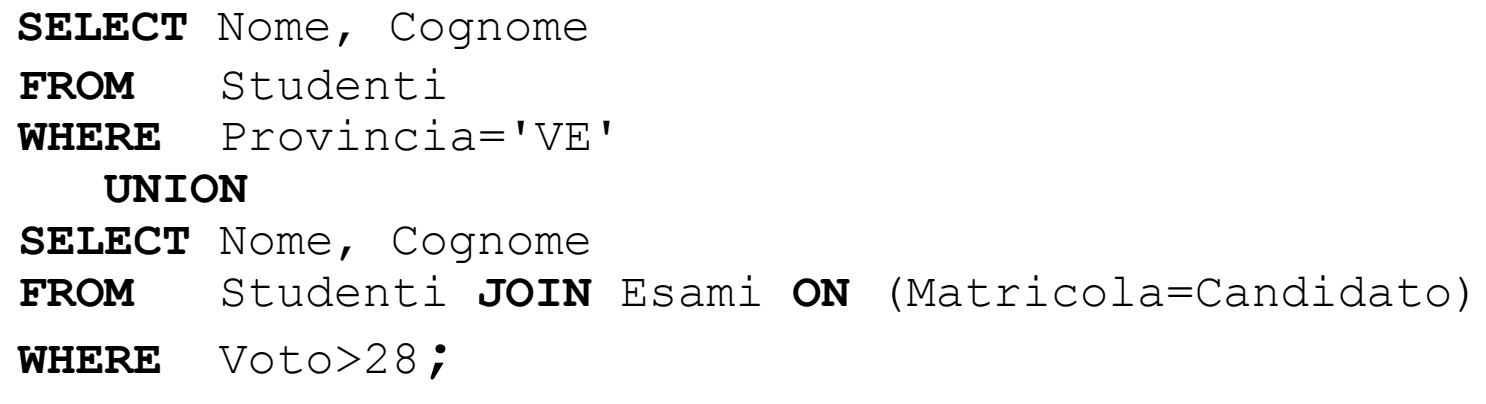

## Operatori insiemistici

- Se le tabelle sulle quali operare hanno attributi con lo stesso tipo, ma con nome diverso, si possono rinominare con AS
- Esempio: Le matricole degli studenti che non sono tutor
	- **SELECT** Matricola
	- **FROM** Studenti

#### **EXCEPT**

- **SELECT** Tutor **AS** Matricola
- **FROM** Studenti

## Operatori insiemistici

- ▶ Effettuano la rimozione dei duplicati, a meno che non sia esplicitamente richiesto il contrario con l'opzione ALL
- Es: Nome e cognome degli studenti di Venezia che hanno preso più di 28 in qualche esame
	- **SELECT** Nome, Cognome

**FROM** Studenti

**WHERE** Provincia='VE'

**INTERSECTION ALL**

**SELECT** Nome, Cognome

**FROM** Studenti **JOIN** Esami **ON** (Matricola=Candidato)

**WHERE** Voto>28;

# Il valore NULL

- Il valore di un campo di un'ennupla può mancare per varie ragioni
	- attributo non applicabile
	- attributo non disponibile

◦ ...

- SQL fornisce il valore speciale **NULL** per tali situazioni.
- La presenza di NULL introduce dei problemi:
	- la condizione "Matricola=9" è vera o falsa quando la Matricola è NULLE?

è vero NULL=NULL?

Cosa succede degli operatori AND, OR e NOT?

# Il valore NULL

- Dato che NULL può avere diversi significati
	- NULL=0 non è né vero, né falso, ma unknown
	- anche NULL=NULL è unknown
- ▶ Occorre una logica a 3 valori (vero, falso e unknown).

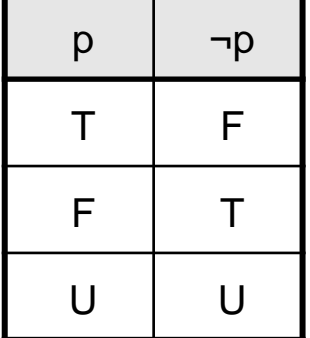

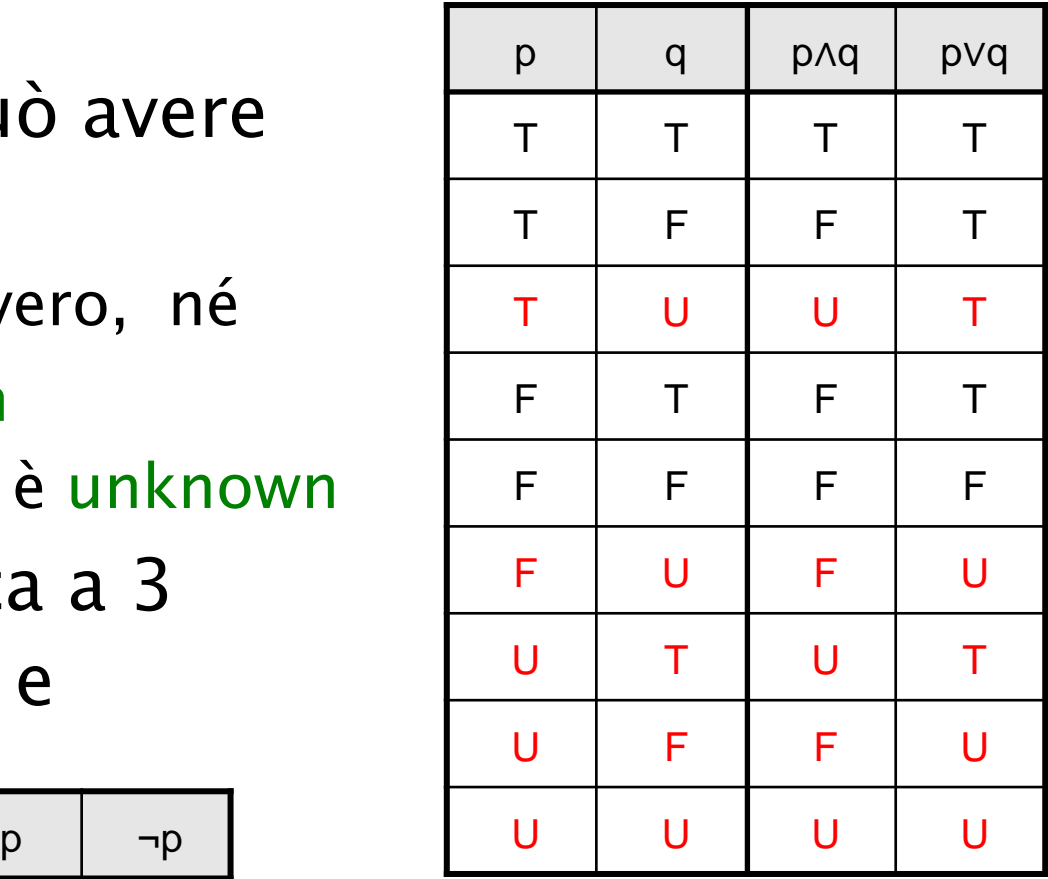

# Il valore NULL

 Va definita opportunamente la semantica dei costrutti. Ad es.

```
SELECT ... FROM ...
    WHERE COND
restituisce solo le ennuple che rendono vera la condizione
COND.
```
- Necessario un predicato per il test di nullità Expr **IS** [**NOT**] NULL è vero se Expr (non) è NULL
- Nota che NULL=NULL vale NULL!!
- Nuovi operatori sono utili (es. giunzioni esterne)

## Il valore NULL: Esempio

### ◦ Gli studenti che non hanno Tutor

#### **SELECT \***

**FROM** Studenti

**WHERE** Tutor IS NULL

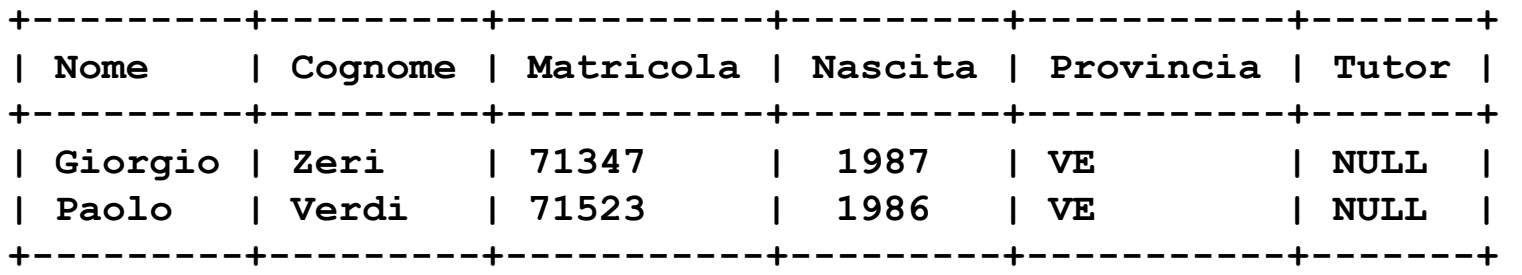

◦ Cosa ritorna?

**SELECT \***

**FROM** Studenti

WHERE Tutor = NULL

## Altre condizioni: between

- Su valori numerici
	- **WHERE** *Expr* **BETWEEN** *Expr* **AND** *Expr*
	- **SELECT \* FROM** Studenti
		- **WHERE** Matricola **BETWEEN** 71000 **AND** 72000;

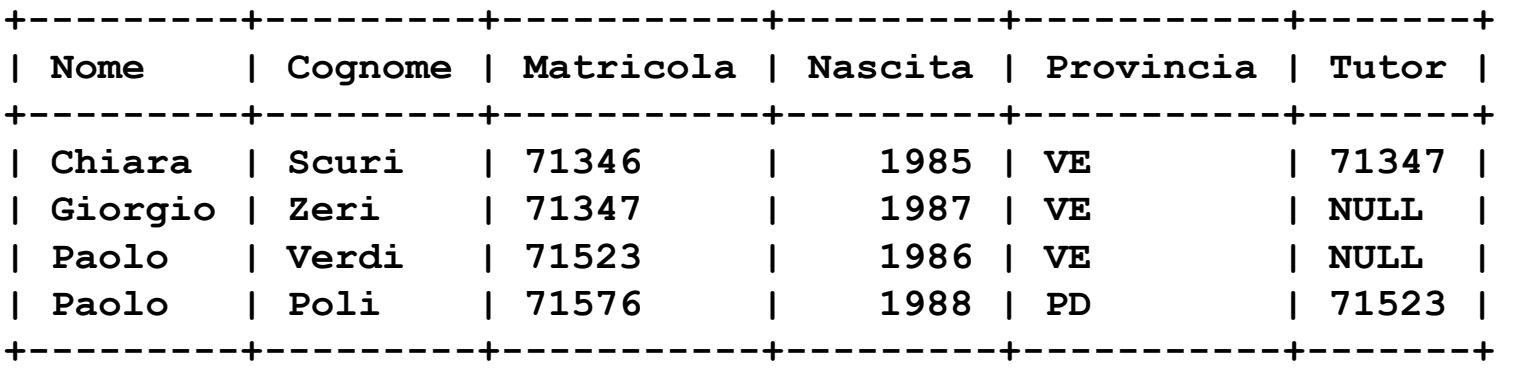